## Download

## [Ios Sdk Download For Mac](http://opvilthite.blo.gg/2021/march/download-microsoft-activsynch-torrent.html#Jkrfp=UD3BebYAKnfiZ9wsJfwtGi3BgbczH9gB==)

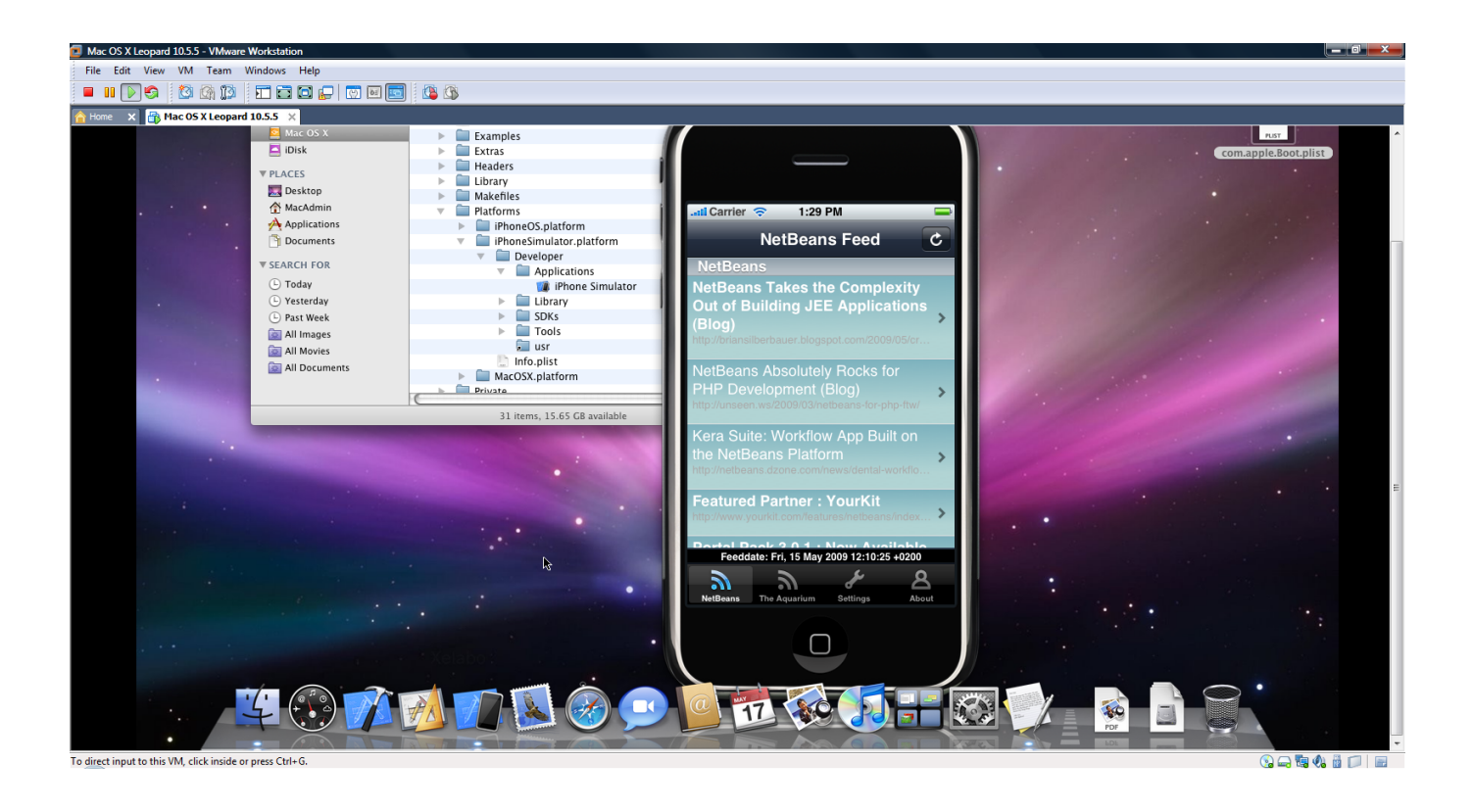

[Ios Sdk Download For Mac](http://opvilthite.blo.gg/2021/march/download-microsoft-activsynch-torrent.html#Jkrfp=UD3BebYAKnfiZ9wsJfwtGi3BgbczH9gB==)

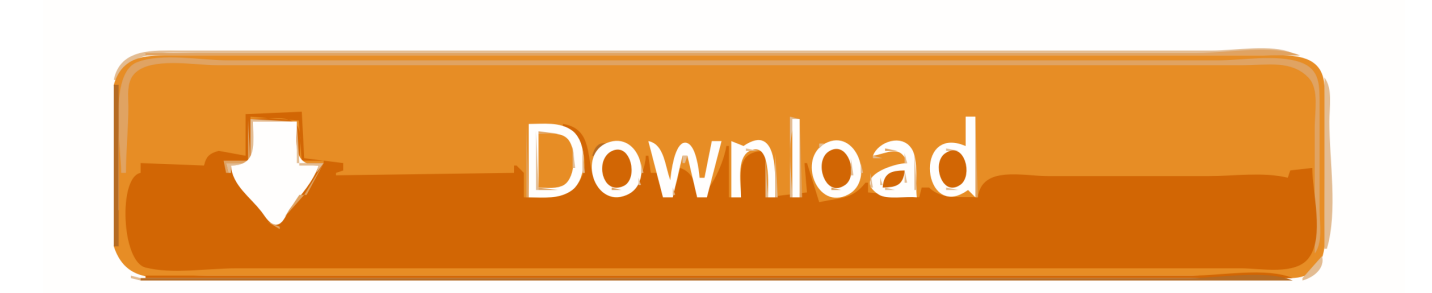

It was created as a GUI for the command-line video converter, FFMPEG Even if there is no version of WinFF for Mac available for download.. Download as well as convert YouTube movies, music video to common video or audio format.

NET is a free, cross-platform, open-source developer platform for building many different types of applications.. Only iOS devices are supported by BCCIOSARM Requirements on the Mac and iOS. Xamarin ios Sdk Download For MacApple Mac Ios DownloadMac Install Android SdkIphone Sdk Download For MacMac Ios Download IsoYou can download the latest edition of the Zoom Mac SDK directly from git.. No WinFF macOS Sierra version? No Mac OS X El Capitan, Yosemite version? Get this WinFF Converter for Mac Alternative to batch Extract audio from video files and then convert to audio format.

## [Ювенильные Маточные Кровотечения Реферат](https://www.pixnet.net/pcard/52933602efaaa2f995/article/41d42e30-8348-11eb-99dd-b9033a5985d2)

Note: The iOS Simulator is not supported by BCCIOSARM, the C++ Compiler for the iOS Device.. It enables you to covert video files into several different video formats including Xvid and WMV. [Free Uml Program For Mac](https://edmismauro.storeinfo.jp/posts/15676184)

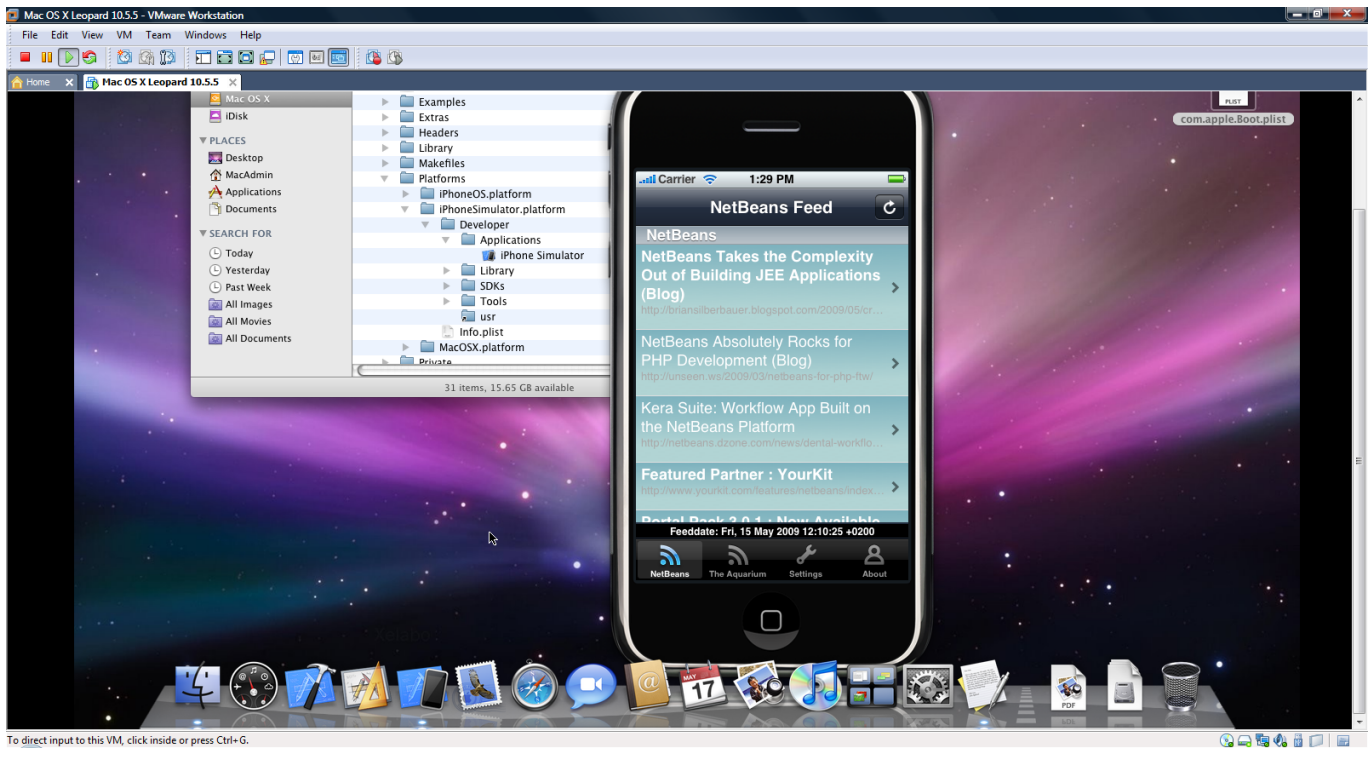

[The Fix On Twitter: Don 039;t Blame Ariana Grande For Mac](https://guiriacesssa.theblog.me/posts/15676183)

## [Rslogix 5000 Activation File](https://gyhyziqaha1987.wixsite.com/conslusloge/post/rslogix-5000-activation-file)

 Find the best free programs like WinFF for Mac WinFF is the Windows version of one of the most popular video converters on Linux. [How To Allow Editing In Word For Mac 2016](https://biaprocsily.substack.com/p/how-to-allow-editing-in-word-for)

[Mac Like Keypad For Windows](https://cennehorvi.mystrikingly.com/blog/mac-like-keypad-for-windows)

WinFF only works on Windows Download the best WinFF for Mac alternative here to convert video to any format on macOS 10.. The second half of this tutorial describes additional steps required in order to run your iOS application (Delphi or C++) on your iOS Device.. 3Step 3: Request, Download and Install Your Development CertificateA FireMonkey Delphi application destined for the iOS target platform can be optionally tested on the iOS Simulator available on the Mac.. MacOS Big Sur A whole new level of power and beauty NET 5 0 downloads for Linux, macOS, and Windows.. WinFF by WinFF Team is an opensource application that was designed to help you convert your video files between various formats.. You will find five folders in the download The ZoomSDKSample folder contains a sample app that uses the SDK.. The first half of this tutorial describes the steps that you need to perform in order to run your iOS application (Delphi only) on the iOS Simulator on the Mac.. OS X SDK is included in Xcode To create Mac App you can go to Open Xcode - File -New - Project - OS X - Application And select Cocoa Application Template. e828bfe731 [Htri Crack Version Of Windows](https://contabigde.amebaownd.com/posts/15676182)

e828bfe731

[Download Office 2019 For Mac](http://claseser.yolasite.com/resources/Download-Office-2019-For-Mac.pdf)